## Luís Felipe Biancardi Palharini NºUSP: 10773203 PME3380 - Modelagem de Sistemas Dinâmicos Lista A 27 de Agosto de 2020

Primeiramente, executa-se o arquivo teste.sci, no qual há uma função que retorna o valor de  $y(x) = x + x^2 + sin(2x\pi)$ . Posteriormente, utiliza-se o console do Scilab para executar a função anterior utilizando  $x = \frac{\pi}{2}$  como parâmetro para a variável. Como retorno, obtêm-se o valor aproximado de 3,6079.

Para o segundo exercício, cria-se três funções distintas, nomeadas test0, test1 e test2, todas com a variável *x* e apresentadas em ordem a seguir:

 $y(x) = x + x^2 + sin(2x\pi)$  $y(x) = -x + x^2 + x^3$  $y(x) = \sqrt{x}$ 

O programa também define as variáveis *a* e *b* , responsáveis por determinar qual função *y*(*x*) será utilizada. Com a função definida, faz-se 4 'plots' do gráfico da função com o valor de *x* variando entre 2 e 3 com intervalos de 0,5. A diferença entre cada 'plot' jaz apenas no tamanho do indicador pontual.

De início, utiliza-se os valores de *a* e *b* iniciais (respectivamente, 1 e 0). Com isso, obtêm-se os resultados apresentados pela figura 1 referente à função  $y(x) = -x + x^2 + x^3$ . Para obter-se os demais resultados, muda-se os valores de a e *b* para (1, 1) e (0, 0). Os respectivos resultados são apresentados nas figuras 2 e 3, cada qual representando as funções  $y(x) = x + x^2 + sin(2x\pi)$  e  $y(x) = \sqrt{x}$ .

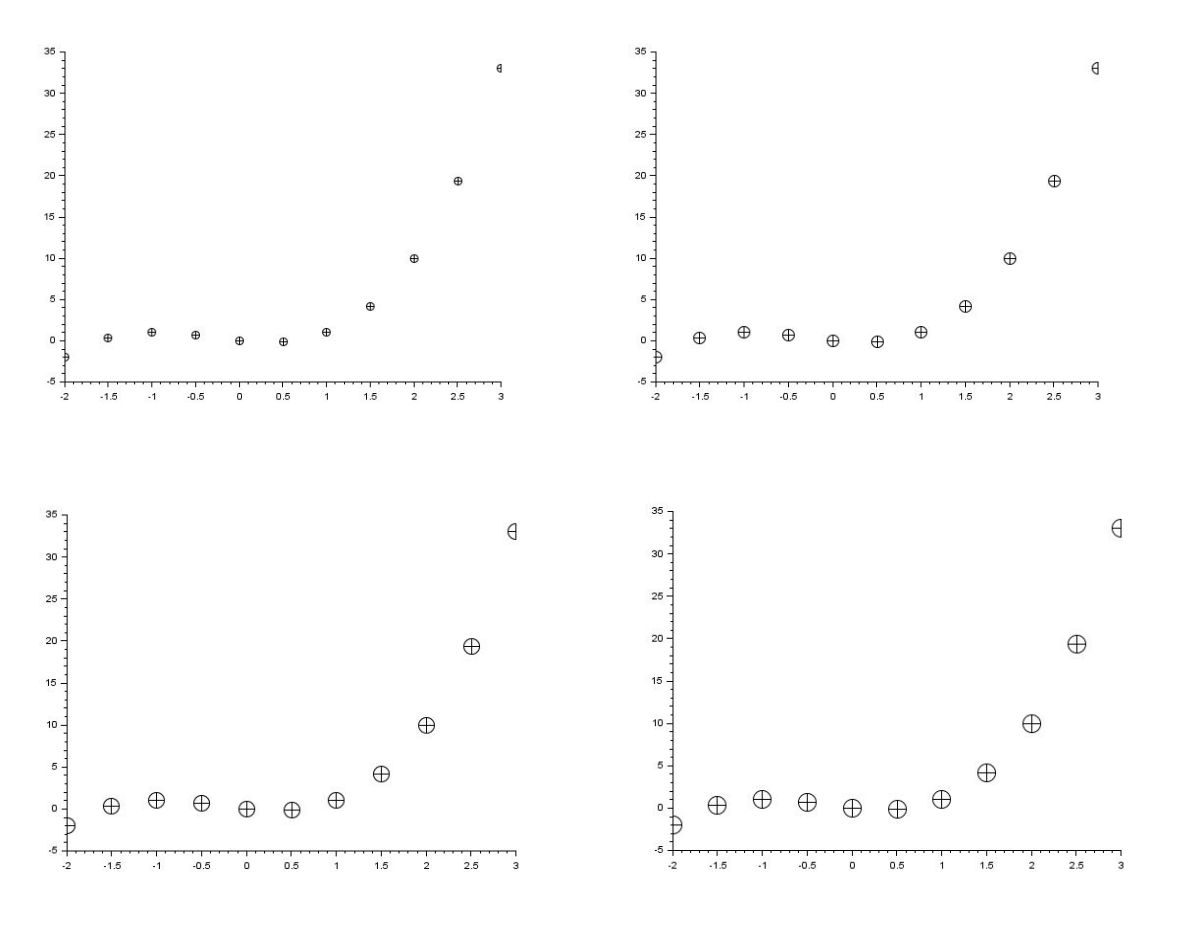

Figura 1: resultado apresentado para a função test1

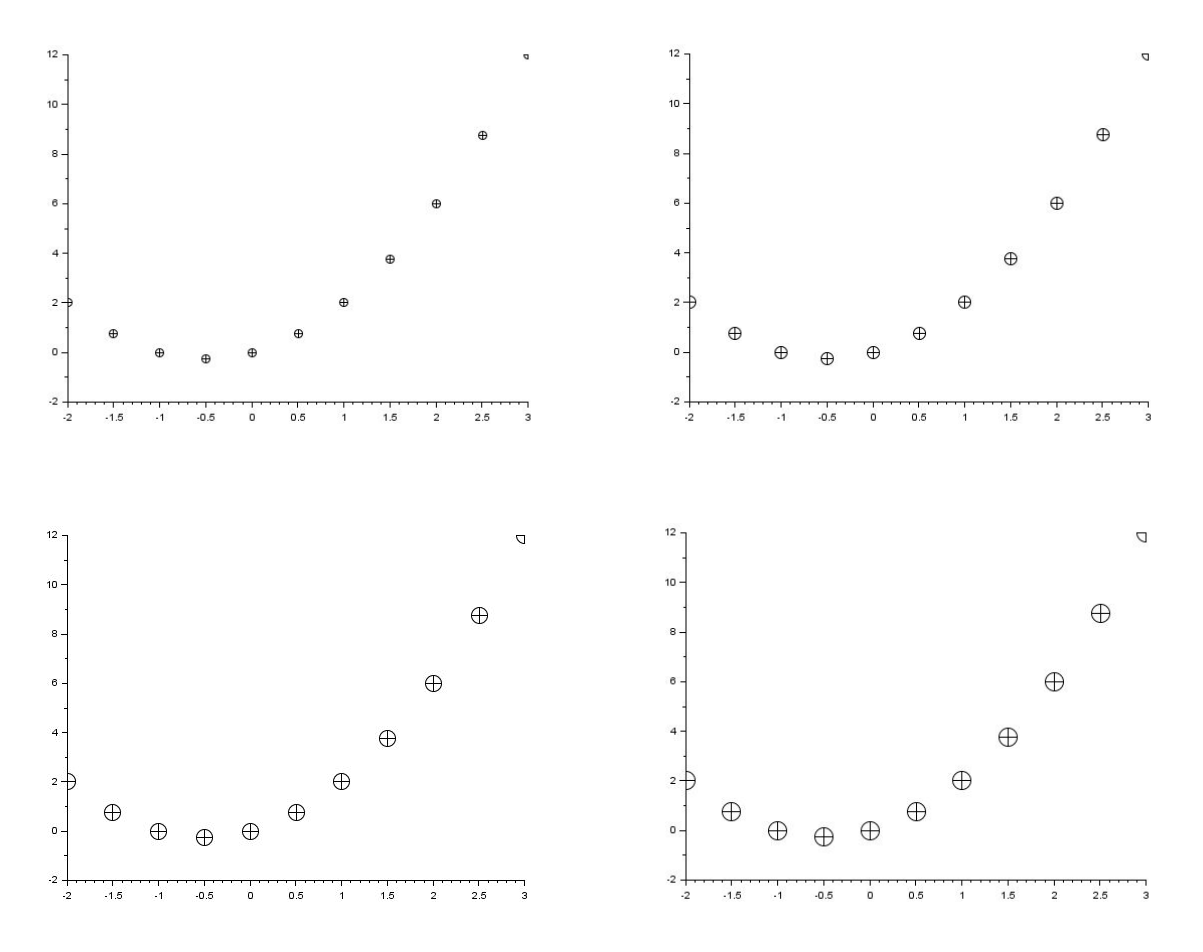

Figura 2: resultado apresentado para a função test0

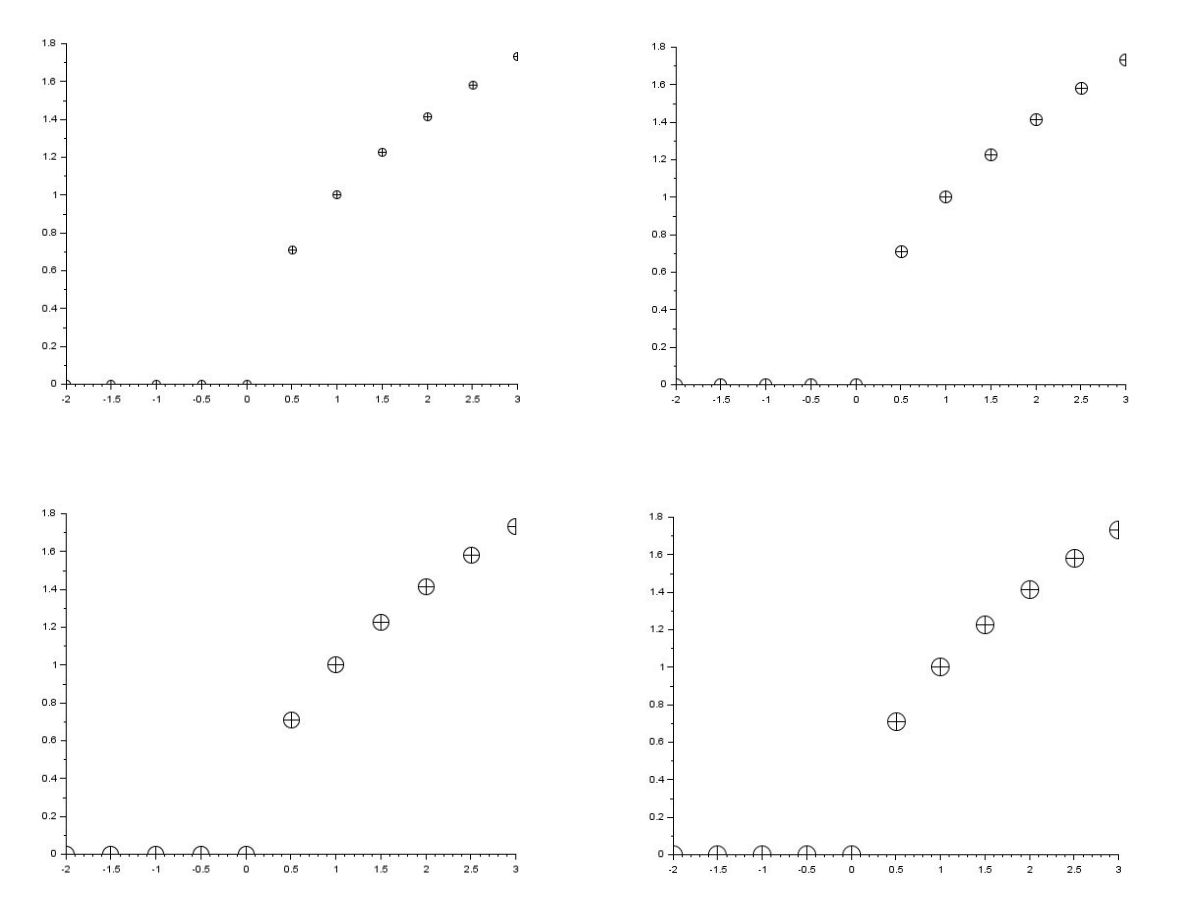

Figura 3: resultado apresentado para a função test2

Nota-se que, para a função *y*(*x*) = √*x* , exposta na figura 3, os valores de *y*(*x*) são iguais a 0. Esta resposta é a aproximação feita pelo programa para apresentar números Imaginários como Reais.